**MINISTERIO SALUD** HOSPITAL HERMILIO VALDIZAN **DIRECCION GENERAL** 

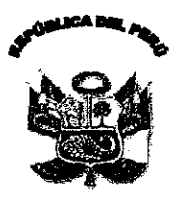

N<sub>0</sub>

181-DG/HHV-2011

# Resolución Directoral

Santa Anita, 22 de Julio de 2011.

Visto el Exp. Nº 5389A-I, sobre designación de Comité Especial para el proceso de selección de Concurso Público "Servicio de Seguridad y Vigilancia a nivel institucional", del Hospital "Hermilio Valdizán";

## **CONSIDERANDO:**

Que, mediante MEMORANDO Nº 737-OEA-HHV-11, de fecha 22 de Julio del año en curso, la Dirección Ejecutiva de Administración solicita la conformación del Comité Especial para el proceso de selección Concurso Público "Servicio de Seguridad y Vigilancia a nivel institucional", para el Hospital "Hermilio Valdizán", acorde a lo requerido con el Memorando Nº 1718-0L-HHV-11, de fecha 22 de Julio de 2011, de la Jefatura de la Oficina de Logística; proceso que se encuentra incluido en el Plan Anual de Contrataciones del Hospital para el año 2011; y dejar sin efecto la R.D. Nº 056-DG/HHV-2011 que dispuso designar el Comité Especial para el proceso de selección de Adjudicación Directa Pública "Servicio de Seguridad y Vigilancia a nivel institucional", periodo 2011 para el Hospital "Hermilio Valdizán, debido al incremento de costos y por la renuncia irrevocable a la institución del personal CAS de la Ing. Patricia Hidalgo Lira, quien ya no labora en la entidad.

Que, el artícula 24º primer párrafo del Decreto Legislativo Nº 1017 - Ley de Contrataciones del Estado, establece que en Licitaciones y Concursos Públicas, la Entidad designará a un Comité Especial que deberá conducir el proceso; los mismos que estarán integrados por tres (3) miembros, de los cuales uno (1) deberá pertenecer al área usuaria de los bienes, servicios u obras materia de adquisición, y otro al órgano encargado de las contrataciones de la Entidad, y necesariamente alguno de los miembros deberá tener conocimiento técnico en el objeto de la contratación;

Que, el Comité Especial tendrá a su cargo la elaboración de las bases y la organización, conducción y  $\Xi$ ejecución del proceso de selección, hasta que la buena pro quede consentida o administrativamente firme, o se cancele el proceso de selección, y en los casas de declaratoria de desierto será conducido por el mismo Comité Especial que condujo el proceso de selección original, según establece el dispositivo antes mencionado, todo ello en concordancia con los artículos 27<sup>º</sup> y 31<sup>º</sup> del D.S. Nº 184-2008-EF - Reglamento de la Ley de Contrataciones;

Que, el Comité Especial actúa en forma colegiada y es autónomo en sus decisiones, las cuales no requieren ratificación alguna por parte de la Entidad, no existiendo jerarquía entre ellos; siendo solidariamente responsables por su actuación, salvo el caso de aquellos que hayan señalado su voto discrepante en el acta  $\chi$ orrespondiente; asimismo, no podrán renunciar al cargo encomendado y sólo podrán ser removidos por considerativa e fuerza mayor, o por cese en el servicio, mediante documento debidamente motivado, según establecen los artículos 25º del acotado Decreto Legislativo y 34º del D.S. Nº 184-2008-EF;

En uso de las facultades conferidas por el artículo 27<sup>º</sup> del Reglamento del Decreto Legislativo Nº 1017 y el artículo 11º inc. c) del Reglamento de Organización y Funciones del Hospital "Hermilio Valdizán", aprobado por R.M. Nº 797-2003-SA/DM; y, contando con la visación de la Dirección Ejecutiva de Administración y Oficina de Logística.

#### **SE RESUELVE:**

**JERMO** 

Artículo Primero - Designar el Comité Especial para el proceso de selección de Concurso Público "Servicio de Seguridad y Vigilancia a nivel institucional", periodo 2011 integrado por las siguientes personas:

# Resolución Directoral

#### ŅΟ 161-DG/HHV-2011

Santa Anita, 22 de Julio de 2011.

# **TITULARES**

- Sr. Víctor Tello Aliaga Presidente
- Sr. Carlos Villegas Alvarez Miembro

Sr. Germán Candela Salas, Miembro

## **SUPLENTES**

- Sr. Roberto Candela Valencia. Presidente
- Lic. Carmen Yallico Castañeda Miembro
- Sr. Pedro La Rosa Sarmiento. Miembro

Artículo Segundo.- Dejar sin efecto la R.D. Nº 056-DG/HHV-2011 que dispuso designar el Comité Especial para el proceso de selección de Adjudicación Directa Pública "Servicio de Seguridad y Vigilancia a nivel institucional", periodo 2011 para el Hospital "Hermilio Valdizán, por los fundamentos de la presente Resolución.

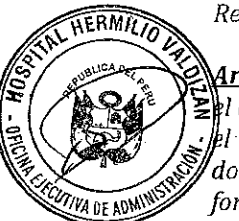

Artículo Tercero - Conjuntamente con la presente Resolución se entregará al Presidente del Comité Especial  $\Xi$ e expediente de la contratación y toda la información técnica y económica necesaria que pueda servirle para  $|h|$  cumplimiento de sus funciones; debiendo convocar de inmediato al día hábil siguiente de recibida la documentación, a los demás miembros para la instalación respectiva, a efectos de cumplir con el encargo en forma oportuna.

Artículo Cuarto.- Los responsables de las diversas dependencias y áreas pertinentes del Hospital deberán prestar el apoyo que les sea requerido por el Comité Especial, bajo responsabilidad.

Regístrese y Comuníquese,

 $\left\{11\right\}$ Rafari na urector Gar<br>4598 - REC

Patricia Rios

Distribución:

OEA 0L  $0E$ **INFORMATICA INTERESADOS**